**DE**

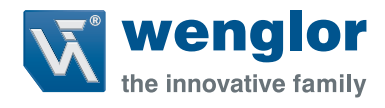

# **P1PA00x**

**Lumineszenzreflextaster**

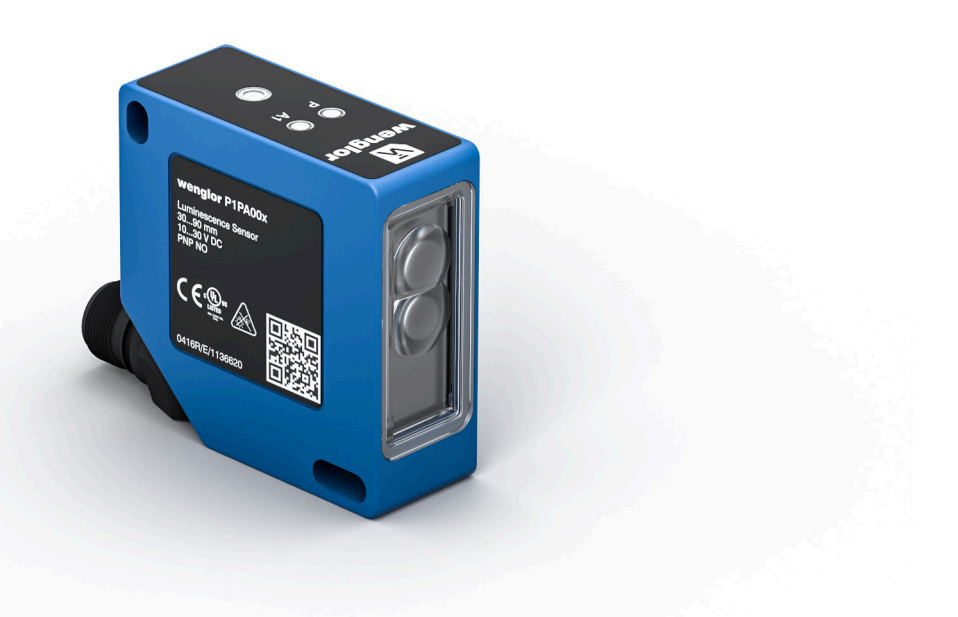

**Schnittstellenprotokoll**

Technische Änderungen vorbehalten Nur als PDF erhältlich Status: 29.09.2021 www.wenglor.com

# **IO-Link P1PAxxx**

#### **Vendor ID**

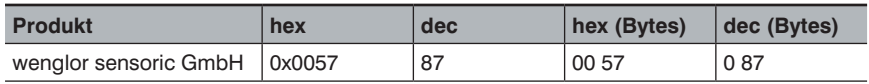

#### **Device ID**

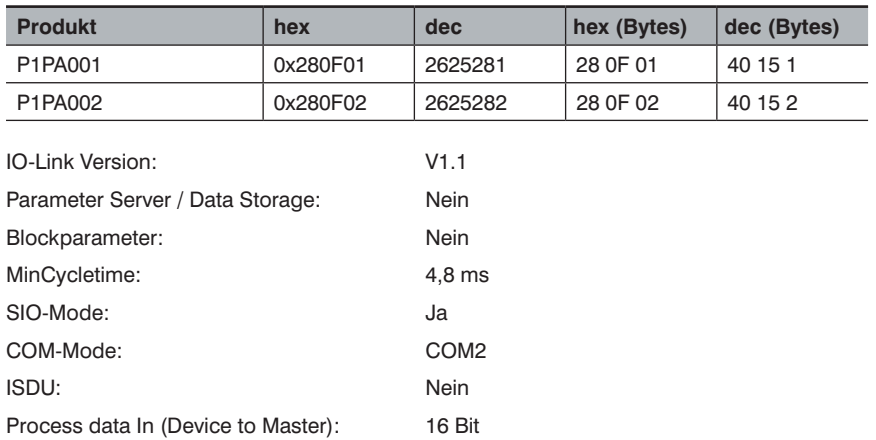

Process data Out (Master to Device): –

## **Prozessdaten (Länge: 16 Bit)**

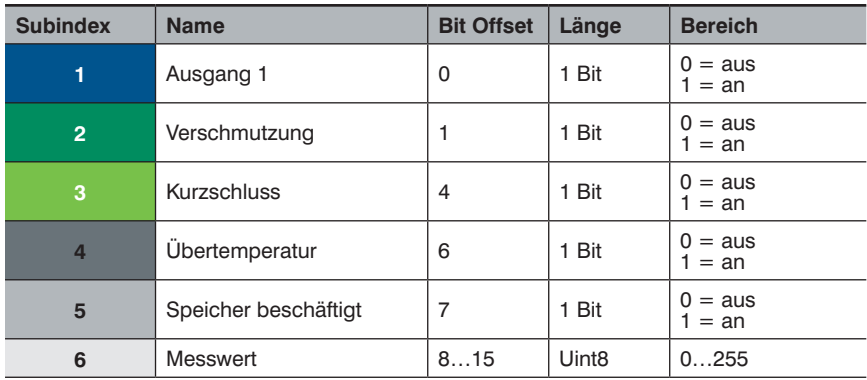

## **Octet 0**

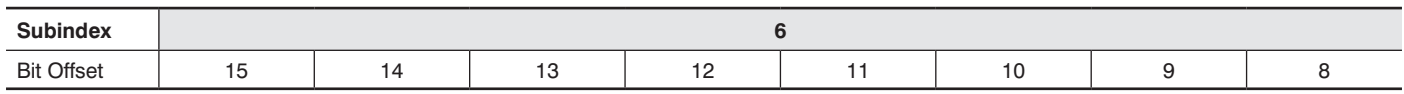

## **Octet 1**

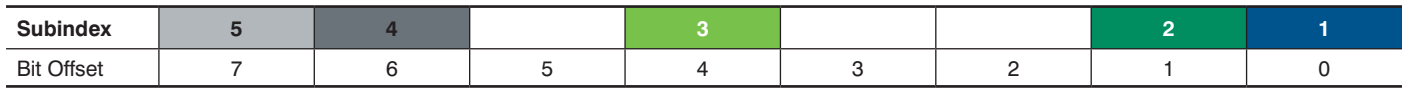

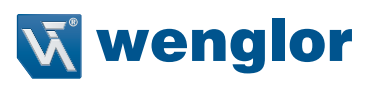

### **Parameter**

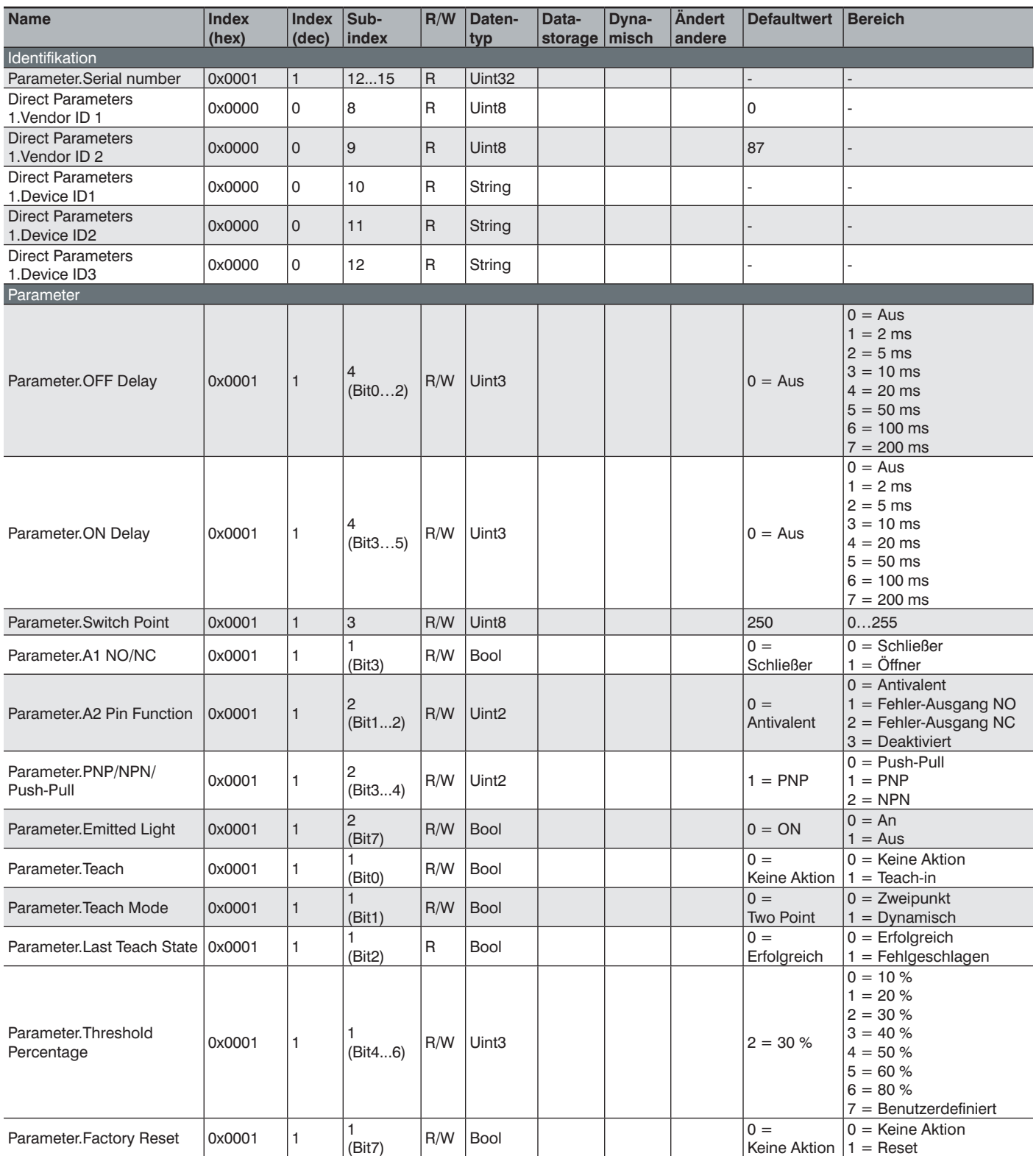